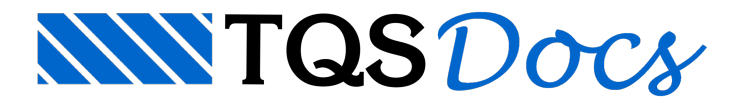

## PREO Passo-a-Passo

Visando facilitar o entendimento do funcionamento do sistema TQS PREO $^\circ$ , apresentamos neste tutorial um exemplo abordando determinados aspectos abrangidos pelo sistema. Assim, não nos preocuparemos em mostrar detalhes dos modelos e critérios de cálculo, mas sim os dados aserem fornecidos em cada etapa e aseqüência de procedimentos de análise, dimensionamento e detalhamento das estruturas.

Seráapresentado um exemplo que visa demonstrar o funcionamento do programa quando trabalhamos com estruturas de edifícios de múltiplos andares. Este exemplo equivale a um modelo simples, mas que demonstra a utilização de todos os detalhes do sistema TQS PREO $^\circ$ . A partir dele, o usuário poderá modelar e dimensionar qualquer tipo de estrutura pré-moldada ou pré-fabricada.

Éimportante observarmos aqui que o pleno entendimento deste tutorial requer que o usuário que já esteja acostumado com o TQS e que já esteja familiarizado com os procedimentos de cálculo, dimensionamento e detalhamento de estruturas de concreto armado in-loco. Caso contrário, é importante estudar antes o tutorial TQS Passo-a-passo.